## **How to change your signature line in Outlook 365**

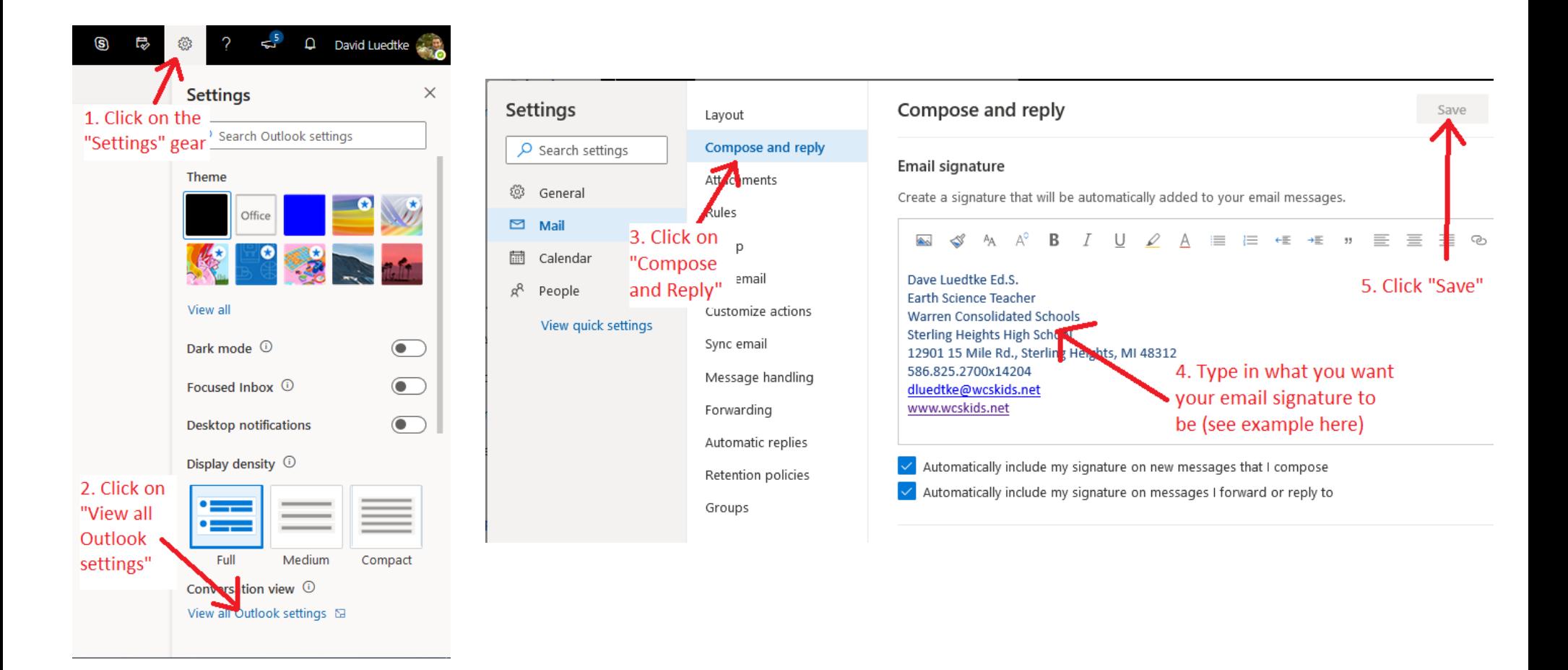